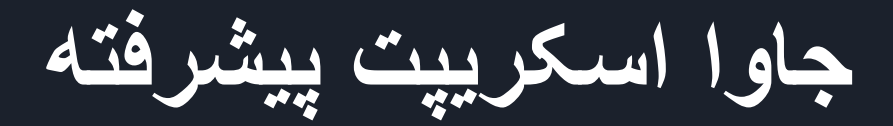

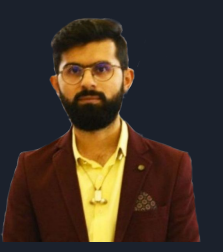

مدرس: مھرداد دادخواه

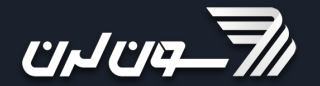

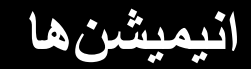

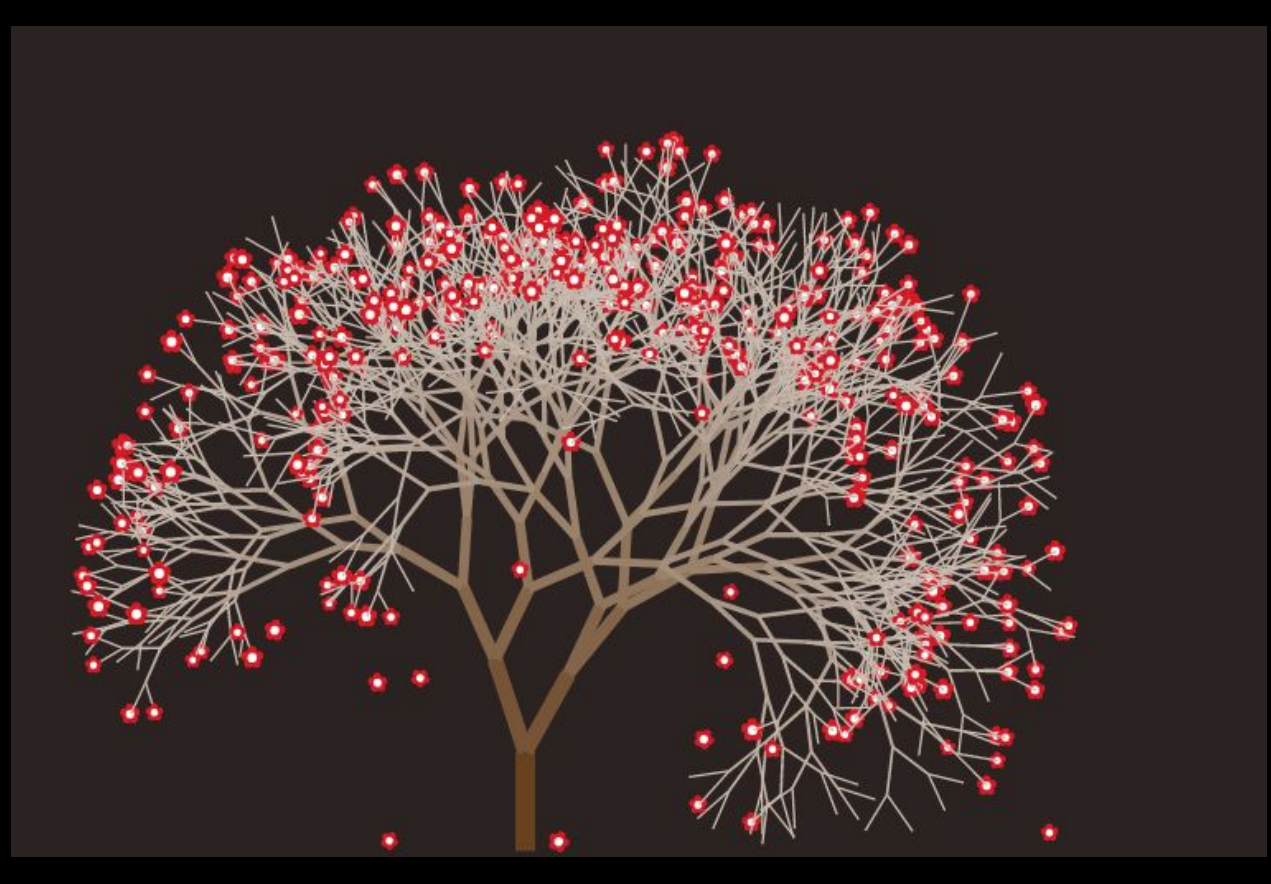

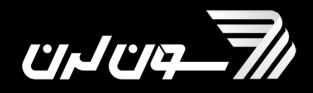

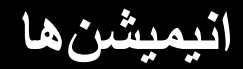

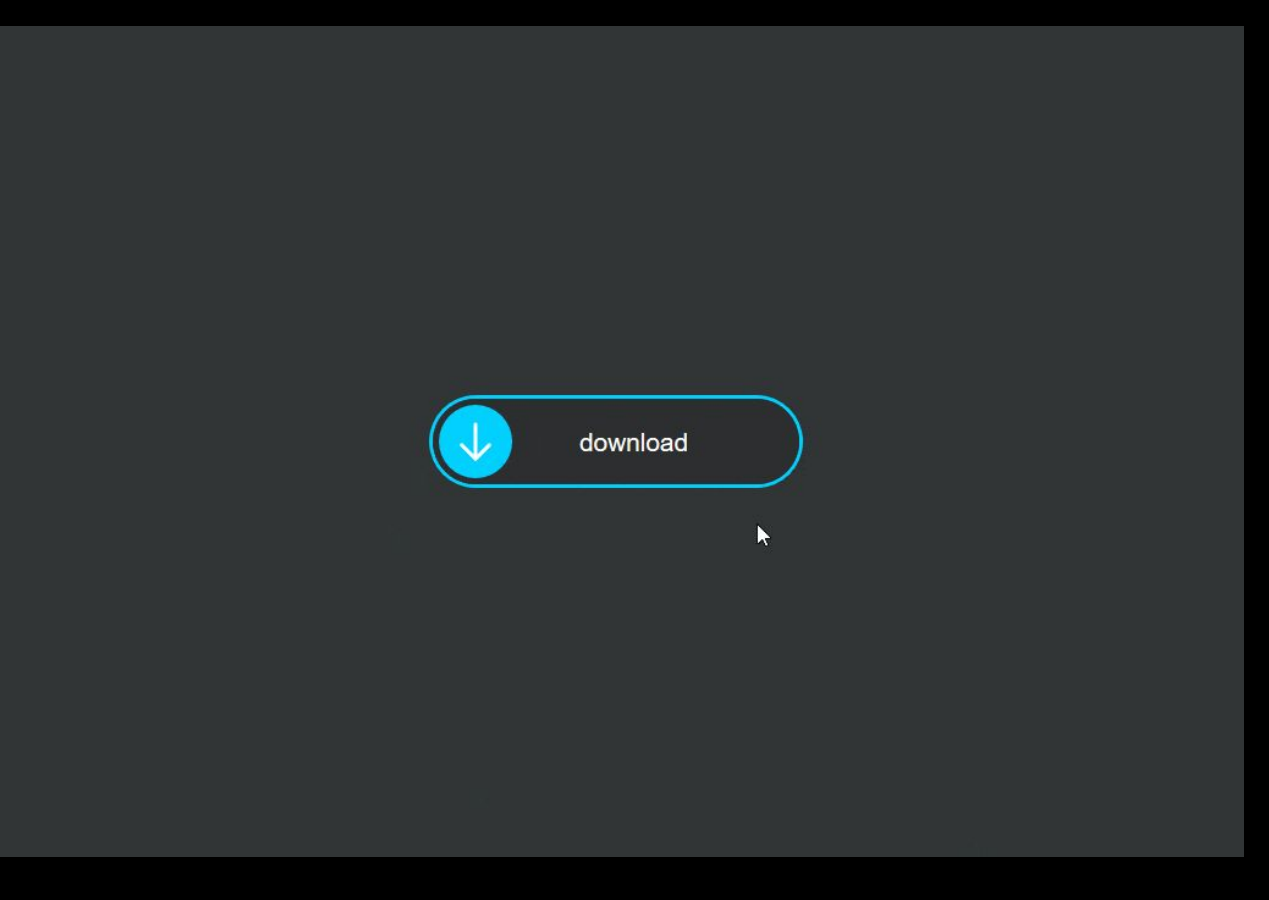

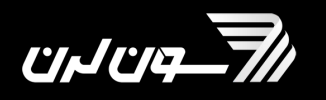

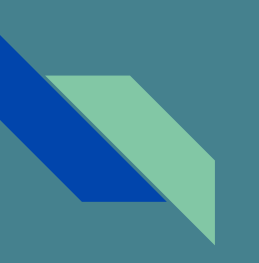

## **ایجاد انیمیشن با استفاده از intervalھا**

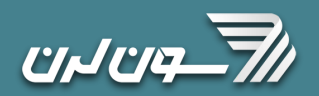

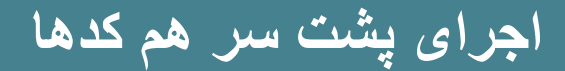

## ٢ روش وجود دارد:

- 1. Nested setTimeout
	- a. Flexible
	- b. Exact
- 2. setInterval
	- a. simple

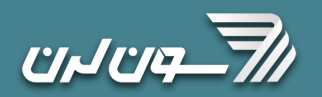

## **تفاوت مدیریت زمان اجرا بین روش اول و دوم:**

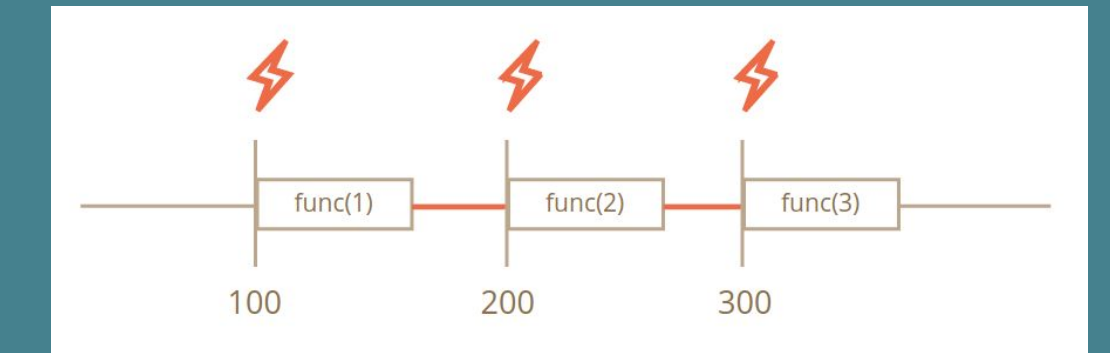

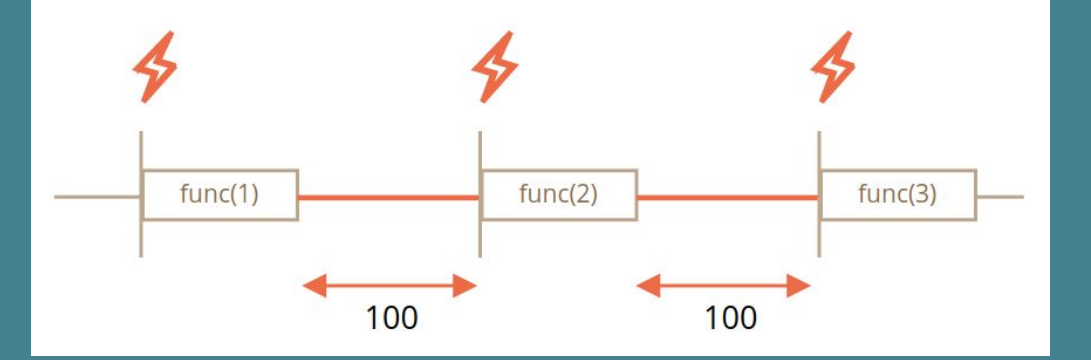

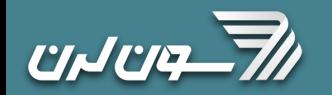

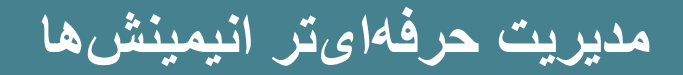

## let requestId = requestAnimationFrame(callback)

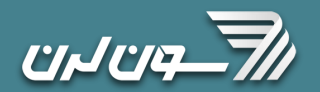